# Toolkit: Designing and Implementing a Targeted Advising Campaign

# SSC—Campus Targeted Advising Campaigns

Targeted advising campaigns enable advisors to operationalize a proactive approach to advising students by directing outreach to specific populations of students in need of supplemental attention. By putting a special focus on the students who they can help the most or with actionable next steps, advisors are able to maximize the overall impacts of their efforts.

The SSC—Campus platform makes it easier to run these initiatives with a suite of tools for quickly identifying, contacting, and meeting with students. By deploying SSC—Campus risk analytics in combination with workflow tools, advisors can create highly-specific campaigns and ensure that no students fall through the cracks.

This toolkit provides step-by-step instructions and tools for designing your own targeted advising campaign using the SSC—Campus platform. Please reach out to your Dedicated Consultant with any questions.

Good luck!

# Advisors use SSC—Campus campaigns to...

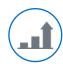

Make a greater impact on student success through improved processes for identifying and reaching students, especially those at high risk

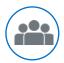

Focus limited advisor time on manageable groups of students

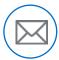

Efficiently channel targeted outreach, resources, and attention toward groups of students with similar needs

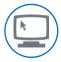

Explore and popularize innovative ideas for data-driven advising practices

#### **Toolkit Contents Tool Page** Guide: Targeted Advising Campaign Design Process 2 Campaign Design Worksheet (SAMPLE) 3 Campaign Design Worksheet Innovative Ideas for Targeted Advising Campaigns 5 Three Strategies to Extend Your Impact 6 Case Study: Discovery Advising Campaigns to Generate Best 7 Practices at Central Michigan University Guide: Campaign Implementation in the SSC—Campus Platform 9

# Guide: Targeted Advising Campaign Design Process

#### Step 1: Define a Target Student Population

- 1. Brainstorm a group of students that you want to target for intervention (use the worksheet on p.4 to write out each step in your design)
- 2. Select the parameters that will define this population and create a campaign list in the SSC—Campus platform (For step-by-step instructions on creating an appointment campaign see p. 9)
- 3. Articulate objectives for the short-term (e.g., rounds of outreach, advising sessions) and long-term (e.g., retention, tutoring appointments) impacts of your campaign

#### Step 2: Plan Your Outreach Strategy

- 4. Determine how frequently and in what way you will contact targeted students (track the success of different types of outreach to inform future campaigns and other advisors)
- 5. Articulate the messages you want to communicate and resources you want to provide at each interaction (e.g., outreach, advising sessions); consider the action steps this specific student population needs to take and craft appropriate messages
- 6. Identify next steps you will take to follow up with these students and ensure the impact of your initiative
- 7. Use the appointment campaign functionality in the SSC-Campus platform to launch each round of email outreach.

#### Step 3: Evaluate and Communicate Your Campaign Success

- 8. Identify metrics for measuring the outcomes of your campaign and targets that will define success
- 9. Determine how you will communicate your targeted advising campaign's outcomes, including communication format and audiences (e.g., other advisors, deans, SSC-Campus consultant)

#### Questions to Ask in Selecting a Population

- Which students struggle but might not seek assistance?
- What group of students am I passionate about?
- Which students need to complete specific actions in the near future to improve their chances of success or avoid barriers to their progress?

Parameters Available in the SSC—Campus Platform: cGPA, advisor/group, reminder set, student 's, last name, student status, college/school, major, concentration, degree, credits earned, student classification, term enrollment, risk, success markers, # of notifications

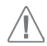

Check that your parameters generate a manageable number of students. We recommend 30 to 75 students.

Suggested Outreach Frequency: In successful previous campaigns, advisors outreached to students 3 to 5 times over a one or two month period of the semester

#### **Example Timeline**

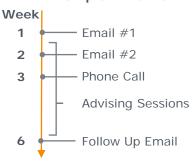

#### **Potential Success Metrics**

For Short-Term Outcomes

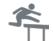

- Percent of intended students contacted for each outreach interaction
- Percent of original target population that completes an individual advising session
- Number of student status changes

For Long-Term Outcomes

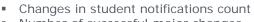

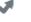

- Number of successful major changes Number of students whose risk
- prediction decreases by the next term
- Retention of the target population

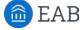

# Campaign Design Worksheet

#### **Define a Target Student Population**

My target student population and rationale for why they require this additional attention:

Mid-career Management majors with borderline GPAs but high risk predictions. They need help to succeed and have time to make significant changes but might fly under the radar.

Objectives: This targeted advising campaign will...

- 1. Contact all identified students at least three times to encourage them to initiate an advising session
- 2. Schedule an individual advising session with at least 75 percent of identified students
- 3. Connect 50 percent of students with the tutoring center to work on their academic standing
- 4. Reduce these students' risk of stopping out

Parameters I will use to create an SSC-Campus campaign list:

College/School: Business

Major: Management

Credits Earned: 30 - 60

Cumulative GPA: 2.00 - 2.70

Risk: High Risk

Term Enrollment: Currently Enrolled

Total number of students identified: 45

#### Plan Your Outreach Strategy

Action Steps These Students Need to Take:

- Seek out academic support services, such as tutoring and study habit workshops
- Select and register for courses that match their strengths and in which they have a higher likelihood of success

My Communication Plan:

| Method Timing/<br>Frequency |                                                                 | Communication Objective and Resources                                                                                                    |  |
|-----------------------------|-----------------------------------------------------------------|----------------------------------------------------------------------------------------------------|--|
| <b>☑</b> Email              | Two times, one week apart during the first half of the semester | First: notification of risk status, encourage to make appointment; second: more urgent encouragement, suggest tutoring center before midterms                                   |  |
| ☑ Phone                     | Once in the week after email #2                                 | Discuss resources, why students are at-risk, try to schedule an in-person appointment                                                                                           |  |
| Advising Session            | Once as early in the semester as possible                       | Walk students through notifications, discuss why they are at-risk, maybe even discuss major choice, discuss study habits and time management, plan coursework for next semester |  |

My Follow Up Steps:

- Check with tutoring center to see which students have made appointments
- Analyze student risk information one and two semesters after campaign

#### **Evaluate Your Campaign Success**

Metrics and Target Outcomes:

| Metric                                                                                | Target | Actual<br>Outcome |
|---------------------------------------------------------------------------------------|--------|-------------------|
| Percent of population contacted                                                       | 100%   |                   |
| Number of students that complete in-person advising sessions                          | 34     |                   |
| Number of students that make appointments with the tutoring center                    | 23     |                   |
| Number of students that improve their risk level by the end of the following semester | 25     |                   |

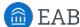

# Campaign Design Worksheet

| Define a Target St  My target student pop why they require this | ulation and rationa | le for F         | Parameters I will use to create an SSC—Campus campaign list: |            |                   |
|-----------------------------------------------------------------|---------------------|------------------|--------------------------------------------------------------|------------|-------------------|
| Objectives: This targe 1. 2.                                    | ted advising campa  | aign will        |                                                              |            |                   |
| 3.                                                              |                     | ٦                | otal number of stude                                         | ents ident | ified:            |
| Plan Your Outreac                                               | h Strategy          |                  |                                                              |            |                   |
| Action Steps These<br>Students Need to<br>Take:                 |                     |                  |                                                              |            |                   |
| My Communication<br>Plan:                                       | Method              | Timing/Frequency | Communication<br>Resources                                   | Objective  | e and             |
|                                                                 | ☐ Email             |                  |                                                              |            |                   |
|                                                                 | Phone               |                  |                                                              |            |                   |
|                                                                 | <u> </u>            |                  |                                                              |            |                   |
|                                                                 | Advising Session    |                  |                                                              |            |                   |
| My Follow Up<br>Steps:                                          |                     |                  |                                                              |            |                   |
| Evaluate Your Can                                               | anaign Success      |                  |                                                              |            |                   |
| Metrics and Target Outcomes:                                    | Metric Metric       |                  |                                                              | Target     | Actual<br>Outcome |
|                                                                 |                     |                  |                                                              |            |                   |
|                                                                 |                     |                  |                                                              |            |                   |
|                                                                 |                     |                  |                                                              |            |                   |

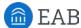

# Innovative Ideas for Targeted Advising Campaigns

Student Populations Targeted in Previous SSC—Campus Campaigns

| Campaign |                                                                                                    | Example Filters                                                                                                    | Action                                                                                                    |  |
|----------|----------------------------------------------------------------------------------------------------|----------------------------------------------------------------------------------------------------|----------------------------------------------------------------------------------------------------|--|
| ₹        | At-risk students that may need to switch majors                                                         | Risk: High risk<br>Credits Earned: 30-45                                                                            | Encourage students to evaluate their academic performance and consider a major change                            |  |
| <b>S</b> | Undeclared students above a certain credit threshold                                                    | Major: Undeclared, Pre-major<br>Credits Earned: At least 30,<br>45, or 60 credits (depending<br>on the institution) | Help students select the appropriate major and declare as soon as possible                                       |  |
| ₹        | High-performing students not currently enrolled in coursework                                           | Cumulative GPA: Over 3.00 Term Enrollment: Currently not enrolled                                                   | Figure out why students are not enrolled and get them back into classes                                          |  |
| ₹        | Seniors with excessive credits                                                                          | Student Classification:<br>Senior<br>Credits Earned: At least 120                                                   | Help students determine what requirements they still need to fulfill to graduate and how to fulfill them quickly |  |
| ₹        | Pre-majors that are at risk of not meeting selective admissions requirements                            | Exact filters will vary by major  Possible Pre-Majors: Pre-Nursing, Pre-Engineering, Pre-Business                   | Encourage students to prepare a "Plan B" and seek academic support to improve performance                        |  |
| ₹        | Students close to graduating that may need additional assistance                                        | Credits Earned: At least 90<br>Risk: Medium risk or high risk                                                       | Connect students with the resources they need to finish out their degrees                                        |  |
| ₹        | Students who may not have been advised recently (for institutions that use student statuses frequently) | Student Status: "No action taken"                                                                                   | Check in on students that the platform suggests may not have been advised recently                               |  |
| <b>*</b> | "Stop outs" that could return and graduate easily                                                       | Term Enrollment: Currently not enrolled Risk: Low risk Credits Earned: At least 90                                  | Motivate students to re-enroll and complete their degrees                                                        |  |
| ✓        | Potential recruits for the honors program                                                               | Term Enrollment: Currently enrolled Risk: Low risk # of Notifications: Less than 2 Cumulative GPA: Over 3.70        | Discuss strong academic performance and potential enrollment in the honors program                               |  |
| ₹        | High-performing students for recruitment to a particular major                                          | Term Enrollment: Currently enrolled Risk: Low risk Major: Undeclared                                                | Ensure high-performing students know they are capable of taking on challenging majors                            |  |

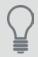

For more ideas, check out our 61 Campaign Ideas infographic. And if you run innovative targeted advising campaigns, send them to your SSC—Campus consultant to become part of our library!

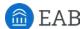

# Three Strategies to Extend Your Impact

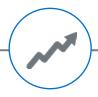

#### Collaborate to **Sustain Momentum**

Run targeted advising campaigns concurrently with other advisors. Peer communication and accountability can help keep campaigns moving forward and elevate campaign quality – plus it gives you an excuse to collaborate!

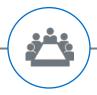

#### **Build Collective** Knowledge

Don't keep your campaign insights to yourself. Debrief with colleagues after the completion of your targeted advising campaign to evaluate success, discuss lessons learned and best practices, and generate ideas for future campaigns.

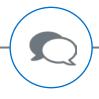

#### **Share Your Success**

Improve campus understanding and practices by communicating campaign results to the wider campus community. Consider a formal report or presentation to share your insights with advising staff, executives, deans, and faculty members.

#### **Related Resource:**

Measuring Campaign Effectiveness Toolkit

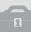

If you want to take your campaign design to the next level, ask your Dedicated Consultant for a copy of our complementary toolkit: Measuring Campaign Effectiveness. It containing a suite of tools to help you measure the impact of your campaigns and communicate your results, including:

- Guidelines for choosing campaign metrics
- Example campaign goals and outcomes
- · Common results calculations
- Sample campaign report templates

# Discovery Advising Campaigns to **Generate Best Practices**

Central Michigan University, Public Research University in Mount Pleasant, MI

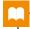

#### CMU by the **Numbers**

27,626

Total enrollment

76%

First-year retention rate

54%

Six-year graduation rate

#### Case in Brief

Both SSC—Campus initiative leaders and advisors on CMU's campus recognized two challenges: integrating technologies into advising workflow and reaching the students most in need of help.

As a result, they conducted a targeted advising campaigns discovery initiative. By experimenting with campaign design and analyzing the results, CMU hoped to:

- Explore efficient, proactive ways of intervening with at-risk students
- Develop a concrete use-case and step-by-step methodology for the SSC—Campus platform to drive utilization
- Identify and communicate best practices for targeted outreach, to engage at-risk students in advising and success coaching services

Presentations highlighted critical insights gained through the campaigns initiative, especially around targeted outreach and recommendations for the implementation of future campaigns.

#### Empowering a Group of Engaged Advisors to Design and Test Campaigns

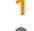

#### Started with a Small Group of Engaged and Innovative Advisors

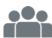

CMU recruited seven success coaches from the Office of Student Success to run a "test" initiative of targeted advising campaigns

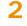

#### Provided a Template, but Let Advisors Select Their Populations and Outreach **Strategies**

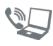

Advisors focused on niche groups of students they were passionate about and designed their own unique outreach approaches and materials based on a common template

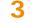

#### Ran Campaigns Simultaneously

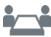

Prevented advisors from "borrowing" each other's ideas, but met frequently with leadership to discuss progress and maintain momentum

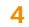

#### Debriefed to Discuss Results and Synthesize Insights

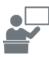

Advisors each presented a portfolio of their results at an end-of-semester pull-up, leading to group discussion, analysis, and development of recommendations for future campaigns and use of the SSC—Campus platform

#### Central Michigan's Campaigns

Teacher Education Pre- Potential Exercise Majors at Risk of Failing Science Majors in Need Admissions Requirements

Academic Support for Struggling Accounting Majors

Long-term Planning for Psychology (Graduate Preparation) Majors

Major Declaration for **Undeclared Sophomores** 

Academic Support for Struggling History Majors

of Major Re-evaluation

Communication Majors at Risk of Failing Program GPA Requirement

Business Administration Pre-Majors at Risk of Failing Admissions Requirements

Understanding the Needs of Recreation, Parks, and Leisure Services Majors

#### Portfolio presentations included:

- Campaign purpose
- Articulated objectives
- Target population
- Actions and interventions (planned and completed)
- Progress and results
- Lessons learned
- Recommendations for future campaigns

# **Building Collective Knowledge on Targeted Outreach**

Central Michigan University, Public Research University in Mount Pleasant, MI

#### Insight #1: Outreach Medium and Urgency Impact Student Responsiveness

#### **Shift in Tone Improves Student Response Rate** Results from Three Most Successful Campaigns

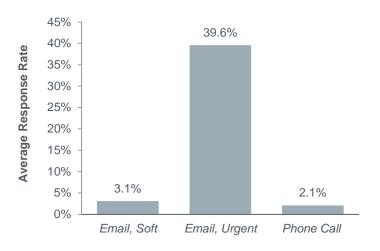

**Outreach Approach** 

Three campaigns generated the highest number of in-person and phone advising meetings, enabling success coaches to meet with between 33 and 50 percent of their target populations.

In general, advisors struggled get students to respond to targeted outreach, the first step toward scheduling and completing an advising session. Advisors from the three successful campaigns all sent two "soft-approach" emails, one phone call/message, and one email with more urgent tone and content. Analysis of these advisor's portfolios revealed three insights:

- Phone numbers were difficult to accurately collect and phone messages elicited very few student responses
- Only 3.1 percent of students responded to a soft approach email
- Third emails, with stronger tone and more direct content, generated much higher response rates

#### Insight #2: Successful Emails are Individualized, Urgent, and Actionable

#### **Ineffective Emails**

#### Use vague subject lines (e.g. "Good Afternoon" or "Office of Student Success")

- Suggest resources, but no immediate action steps
- Reduce urgency by "If you would like to schedule a meeting..." or "I would be happy to help you with ... "
- Bury critical information in lengthy exposition

#### **Effective Emails**

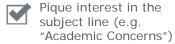

Mention the student's major and missed requirements or thresholds

Express explicit concern about progress, program admittance, or graduation

Directly ask students to make appointments and provide deadlines

#### Sample Language

from Emails with High Response Rates

"In order to continue in the College of Business and succeed at obtaining an Accounting major, the minimum requirement is a 2.5 GPA. I would like to meet to further discuss your goals and create action steps together to make this obtainable. Please call me by March 28th to schedule an appointment so I may assist you with necessary resources."

"I am increasingly concerned about your progression toward admittance to the program and graduation... I ask that you email me back by this Friday (March 21) with dates/times that we can set an appointment within the next two weeks."

# Guide: Campaign Implementation

How to Create and Run an Advising Appointment Campaign in SSC—Campus

The appointment campaign functionality is the backbone of targeted outreach in SSC—Campus. It allows users to identify a population of students and proactively encourage them to schedule appointments using custom appointment campaign scheduling links and a dashboard for tracking communication. Appointment campaign functionality in SSC—Campus automatically tracks and reports on which students in your targeted population have received communication, scheduled appointments, and completed those appointments, allowing for effective population health management and efficient follow-up.

Use the left-hand side bar to navigate to the Campaigns page, and then select 'Appointment Campaign' from the Actions table on the right side of the screen

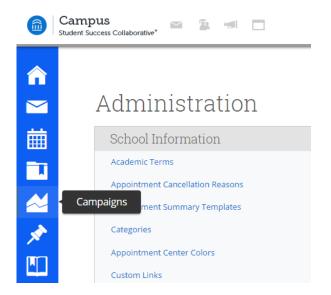

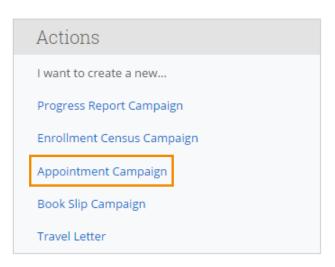

You will be prompted to define the campaign Fill in each field to name and set the parameters and goals of your campaign

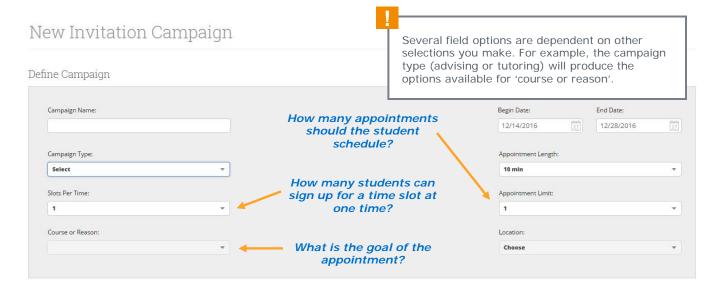

### Campaign Implementation Guide (CONTINUED)

Continue to the Add Students to Campaign page and use the advanced search to identify the students you want to receive the campaign outreach

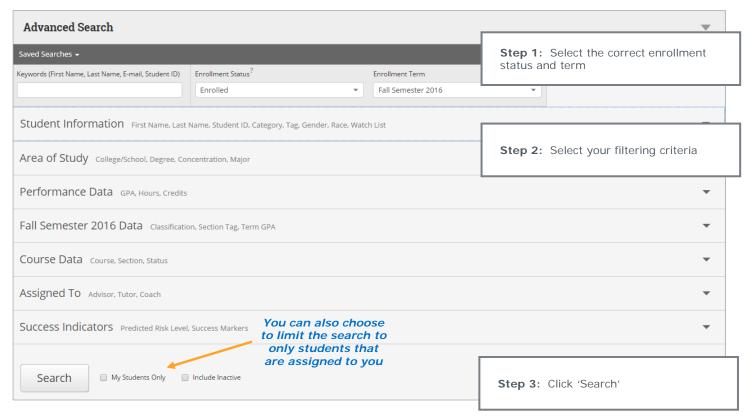

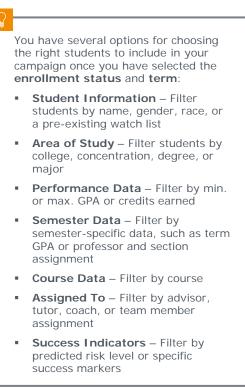

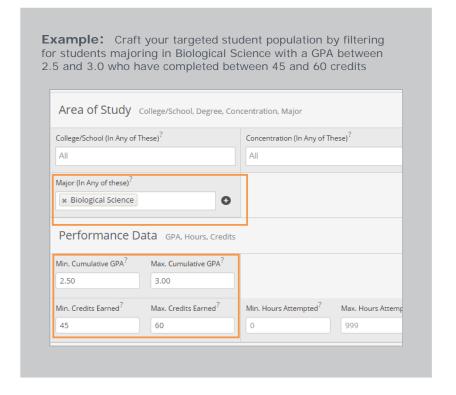

## Campaign Implementation Guide (CONTINUED)

#### Review the invite list and add students to your campaign

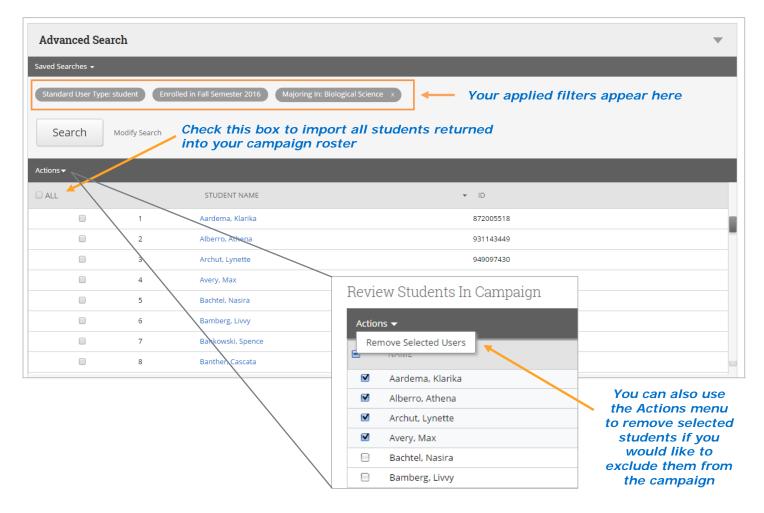

### Add other advisors to your campaign

You will automatically be affiliated with the campaign, but you may also have the option to select additional advisors to make them available for appointments.

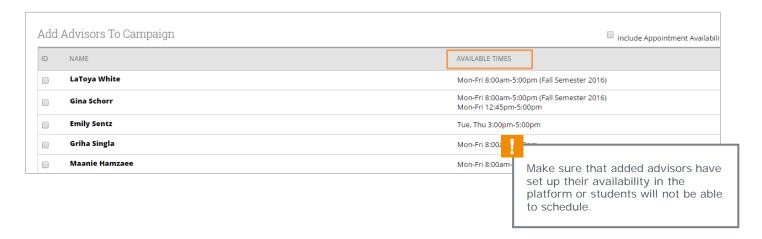

## Campaign Implementation Guide (CONTINUED)

#### 6 Compose the message you want students to receive

You have the flexibility to customize both the subject line and the messaging of your outreach or keep the automatically generated scripting.

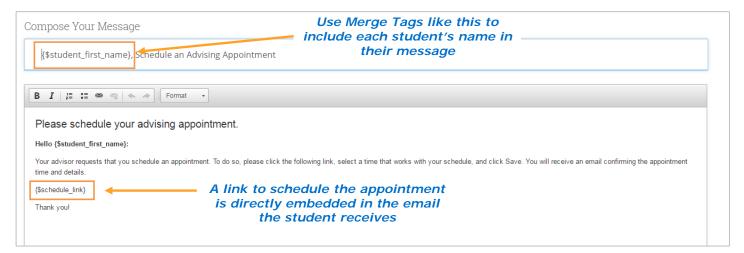

#### 7 Confirm and Send!

The final step of the process allows you to review the parameters of your campaign, confirm the number of students included in the target population, and preview the message.

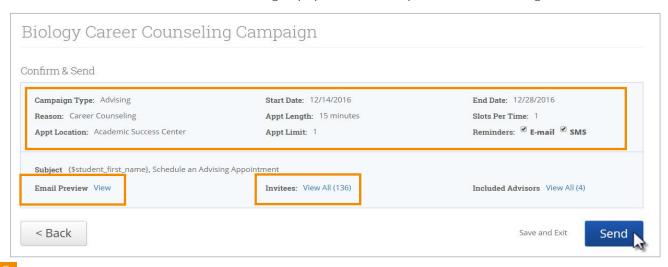

Once you have sent out the campaign, you will be able to **track appointments made as a result of the campaign** at any time by revisiting the Campaigns page and selecting the 'Appointment Campaigns' tab.

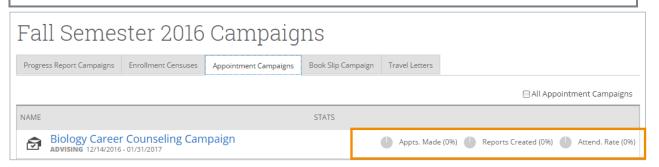